## Podcasts im Unterricht erstellen

Was ist ein Podcast?

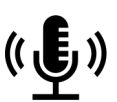

Als Podcast versteht sich in erster Linie eine Sammlung von einzelnen Audioaufnahmen, sogenannte Folgen, zu einer bestimmten Thematik oder einem Themenbereich.

Aufbau und Länge eines Podcasts

- 1. Intro: Eine Melodie, ein Titel, …
- 2. Einleitung: Kurze Beschreibung des Themas
- 3. Hauptteil: Themen bearbeiten und einzelne Folgen aufnehmen
- 4. Schluss: Zusammenfassung
- 5. Outro: Eine Melodie, ein Titel, …

**Zeitdauer:** Die Länge eines Podcasts oder einer Folge sind sehr individuell. Dauer der Folgen können circa 2-4 Minuten sein. Das variiert je nach Thema und Aufbau. Intro und Outro sind kürzer und wiederkehrende Elemente.

Podcast erstellen - Vorgehensweise

- 1. Ins Thema einarbeiten, Gliederung und Skript erstellen
- 2. Tool für Aufnahme Siehe "Software"
- 3. Podcast aufnehmen
- 4. Podcast ggf. bearbeiten Kann man, muss man aber nicht. Wenn es professioneller sein, vorher das richtige Tool dafür auswählen. Zum Beispiel Anchor, Audictiy oder Garageband.
- 5. Audiodateien speichern

Platz für Notizen

6. Evtl. Titelbild für Podcast gestalten

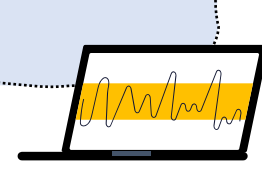

Wenn es professioneller sein soll!

## **Software**

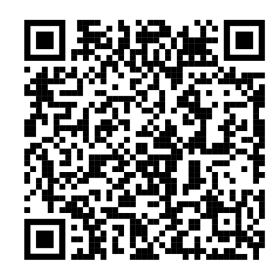

## **Tools für Erstellung:**

**•** Vocaroo – Website (Einfaches Tool für Einsteiger:innen) • Sprachaufnahme am Handy (Für Einsteiger:innen) • Wenn es professioneller sein soll: Anchor, Audicity oder Garageband

Mikrofon

## @isa.digital.teaching